## Old RADIUS Configuration

R1(config)#username BackupAdmin secret Flackbox1 (configure a local user in case connectivity to the AAA server is lost)

R1(config)#aaa new-model

R1(config)#radius-server host 10.10.10.10 key Flackbox1 R1(config)#radius-server host 10.10.10.11 key Flackbox2

R1(config)#aaa group server radius FB-RG (optional) R1(config-sg-radius)#server 10.10.10.10 R1(config-sg-radius)#server 10.10.10.11

R1(config)#aaa authentication login default group radius local (Use all RADIUS servers) OR: R1(config)#aaa authentication login default group FB-RG local (Use servers in specified group)

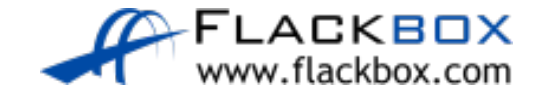

## New RADIUS Configuration

R1(config)#radius-server host 10.10.10.10 Warning: This CLI will be deprecated soon. Please move to radius server <name> CLI.

R1(config)#aaa new-model R1(config)#radius server Server1 R1(config-radius-server)# address ipv4 10.10.10.10 R1(config-radius-server)# key Flackbox1

R1(config)#radius server Server2 R1(config-radius-server)# address ipv4 10.10.10.11 R1(config-radius-server)# key Flackbox2

R1(config-radius-server)#aaa group server radius FB-RG R1(config-sg-radius)# server name Server1 R1(config-sg-radius)# server name Server2

R1(config-sg-radius)#aaa authentication login default group FB-RG local

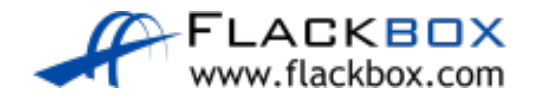

## Old TACACS+ Configuration

R1(config)#username BackupAdmin secret Flackbox1

R1(config)#aaa new-model

R1(config)#tacacs-server host 10.10.10.10 key Flackbox1 R1(config)#tacacs-server host 10.10.10.11 key Flackbox2

R1(config)#aaa group server tacacs+ FB-TG R1(config-sg-tacacs+)#server 10.10.10.10 R1(config-sg-tacacs+)#server 10.10.10.11

R1(config)#aaa authentication login default group FB-TG local

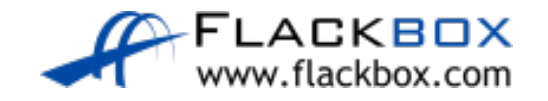

## New TACACS+ Configuration

R1(config)#tacacs-server host 10.10.10.10 Warning: This CLI will be deprecated soon. Please move to tacacs server <name> CLI.

R1(config)#username BackupAdmin secret Flackbox1

R1(config)#aaa new-model R1(config)#tacacs server Server1 R1(config-server-tacacs)# address ipv4 10.10.10.10 R1(config-server-tacacs)# key Flackbox1

R1(config)#tacacs server Server2 R1(config-server-tacacs)# address ipv4 10.10.10.11 R1(config-server-tacacs)# key Flackbox2

R1(config-radius-server)#aaa group server tacacs+ FB-TG R1(config-sg-tacacs+)# server name Server1 R1(config-sg-tacacs+)# server name Server2

R1(config-sg-tacacs+)#aaa authentication login default group FB-TG local